### PROSES BISNIS – DEPARTEMEN HUMAN RESOURCES

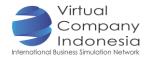

## TASK 3: DEVELOPING ATTENDANCE PROCEDURE AND POLICY

## Objective

The students are able to:

- Make a recording method to track employees' absence, tardy and overtime using Word, Excel, or Access.
- Make a written attendance policy, which include the guide and procedure for the number of paid sick leave; penality for excessive absence and tardy; payment and limit for overtime work; vacation and sick leave.

#### Introduction

In supporting the company's performance, the employees are obliged to work in the office at the days and time specified. To manage the employees' discipline, a procedure for recording the employees' attendance and a policy regarding attendance are required.

# Instrument and Material Preparation

- Laptop/ Computer
- Internet Network

## **Activities**

| No | Activities                                                                                        | Duration |
|----|---------------------------------------------------------------------------------------------------|----------|
| 1  | Department VP and members hold a department meeting to make attendance                            | 20'      |
|    | procuder as follows:                                                                              |          |
|    | <ul> <li>Learn the attendance table availabe at VCI Portal</li> </ul>                             |          |
|    | <ul> <li>List the names of all employees into the table. Try to be familiarized and to</li> </ul> |          |
|    | avoidmaking any error in completing the table.                                                    |          |
|    | <ul> <li>The company can use or make another attendance table considered to</li> </ul>            |          |
|    | make it easy for recording.                                                                       |          |
| 2  | Then, the VP and members of the department discuss to make an attendance                          | 40′      |
|    | policy. Discuss the following matters and write down the company policy on the                    |          |
|    | approval of the CEO:                                                                              |          |
|    | <ul><li>Working hours (in accordance with the VCI class schedule)</li></ul>                       |          |
|    | <ul><li>Penalty for excessive absence and lateness.</li></ul>                                     |          |
|    | <ul><li>Payment and limit of overtime work; vacation and sick leave.</li></ul>                    |          |
|    | Note: This policy must be includedi n the Employee Guide                                          |          |
| 3  | The VP asks the CEO for time to announce the attendance policy and procedure to                   | 10′      |
|    | all employees. After that, the policy can also be socialized via email or discussion              |          |
|    | group.                                                                                            |          |

## Output

Attencence Policy and Procedure

#### **Internet Activities**

- Visit <a href="https://hr.vanderbilt.edu/policies/attendance-punctuality.php">https://hr.vanderbilt.edu/policies/attendance-punctuality.php</a> to search for attendance policy.
- Attendance Records Format (VCI Portal)